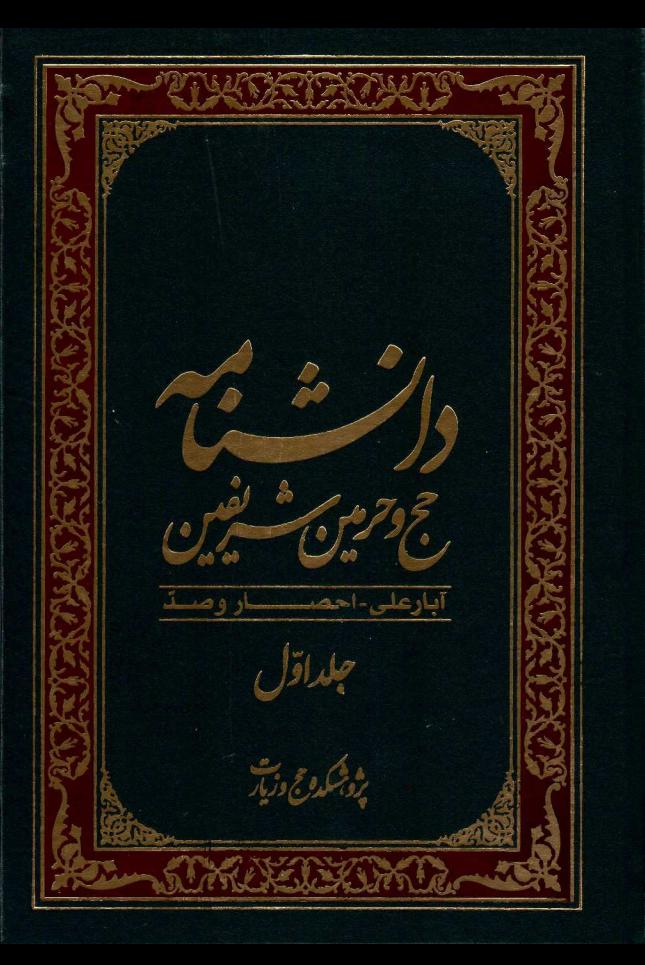

آمد' و در پی شکایت شیعیان بـه امیـر مکـه، هیاج به دستور وی تازیانه خورد. به نقل ذهبی (م.۷۴۸ق.) او در مکه دارای خانسدانی بموده

## ∢ منابع

تاريخ الاسلام: الـذهبي (م.۷۴۸ق.)، بـه كوشـش عمىر عبدالسنلام، بينزوت، دار الكتناب العربنى، ١٤١٥ق: سير اعلام النبلاء: الـذهبي (م١٤٧].). به كوشش الارتبؤوط، بيبروت، الرسباله، ١٤٠۶ق؛ شذرات الذهب: عبدالحي بن عمـاد (م ١٠٨٩ ق.)، به كوشش الارتبؤوط و ديگران، دار ابن كثير، دمشـق، ۱۴۰۶ق؛ طبقات الشافعية الكبرى: تـاج الدين السبكي (م.٧٧١ق.)، بـه كوشش الخلـو و ديكران، هجر للطباعة و النشر، ١٤١٣ق؛ طبقات الشافعيه: ابن قاضي شهبة الدمشتقى (م15٨).) يه كوشش الحافظ عبدالعليم خان، بيتروت، عنالم الكتب، ١٤٠٧ق؛ العبر في خبر من غبر: الـذهبي (م ٧٤٨ ق)، به كوشش محمد السعيد، بينروت، دار الكتب العلميه؛ معجم المسؤلفين: عمر رضا كحاله، بيروت، التراث العربى؛ موسسوعة طبقمات الفقهساء: اللجنسة العلميسة فسى مؤسسسة الامسام الصبادق إباؤن مؤسسية الاميام الصبادق إفلاء قيم، ١٤١٨ق: الموافى بالوفيسات: خليسل بسن ايبك الصّفدى (م.٧۶۴ق.)، بيروت، دار النشر، ١٤١١ق.

على اصغر احمدي

١. تاريخ الاسلام، ج٣٢، ص٣٧٧؛ طبقات الشسافعيه، ج٣، ص٥٢٠: شترات الذهب، ج٣، ص٢٠٨. ٢. تاريخ الاسلام، ج٣٣، ص ٢٧۶.

**ابوغبَيــده جَــراح:** صـحابي مشـهور. نقش أفرين در ماجراي سقيفه

عامر بن عبدالله بن جراح (م.١٨ق.)، مشهور به ابوعبیده جراح، صحابی پینامبرﷺ و از تینزه بني حارث بن فهر از قريش بود. در نسب او پس از ذکر کنیه، بر خلاف رسم عرب، نام جلة (جرّاح) به جاي آمده است." وجهي براي این نام در منابع یاد نشده است؛ اما با توجـه بـه فراوانی آن می توان گفت از اسامی رایج در میان اعراب بوده؛ گرچه به معنای پزشک جراح نیز به کار رفته است.

ابوعبیده یکی از ۱۷ نفر با سواد مکه هنگـام ظهور اسلام بود." وی در روزگار جاهلیت برای مکیان گورکنی می کرد.<sup>۵</sup> درباره پندر او سخنان متناقض گفتهاند. بر پایه نقلبی، پــدر وی پیامبریزیز را درک کرد و اسلام آورد. ٔ بر پایـه گزارشی دیگر، پیدر او از مخالفان پییامبرﷺ بود و ایشان را سبّ میکرد. گفته اند: به همـین سبب، ابوعبیده در جنگ بدر سر پـدر خـود را بريمد و نمزد پيمابريز آورد."صحت ايمن گزارش با تردید روبـهـروسـت؛ زیــرا بــه گفتـه

**FAQ** ابوغَبَيده جَرَاح

> برخي مورخان، يدر وي از رؤساي قريش در جنگ فجار بود و مرگ او پیش از اسلام رخ داد. ابرخمی ایمن داستان را از ساختههمای روزگار فضیلتسازی برای صحابه بـه شـمار ۔<br>آوردہاند.' مادر ابوعبیدہ، اُمیمه بنت غـنـم بـن ۔<br>جابر، از تیرہ بنی حارث قریش بنو د ک**ه نع**ـلـها اسلام آورد."

در منابع شيعي، شأن نزول آياتي جون ٩٠ مائده/۵]، ۵۱ قلم/۶/ ۷۴ تو به/۹]، ۱۰۸ نساء/۴] ٧٩-٨٠زخيرف/٢٣\*و ٢٥-٢۶ محمّــد/٣٧\*در نكوهش ابوعبيذه ياد شده است.

4 ابوعبیسده در روز گسار پیسامبر ﷺ: گفتهاند که ابوعبیده همراه ارقم بـن ابـی|رقـم (م.۵۵ق.) و عثمان بـن مظعـون (م.۲ق.) اسـلام .<br>آورد و از نخستین مسلمانان به شمار می رود.<sup>۱۰</sup> برخی اسلام او را به دست ابوبکر دانستهانـد.''

با استناد به گزارشم که سبز او را در جنگ بدر ۴۱ سال دانسته"، می توان گفت هنگام اسلام آوردن ٢٧ سال داشته است. وي از دعوت كنند گان به اسلام در زمان دعوت مخفیانه پیامبریزیږ در مکه بود." نام او در شمار ۱۰ مهاجر نخستین یاد شده که پیش از جعفر بن ابی طالب به حبشه هجرت کردنـد." برخـی مورخان گفتهاند که وی در مهـاجرت دوم بـه حبشه رفت.<sup>د</sup>' بعضی نیز او را حاضر در هـر دو هجـرت دانســتهانــد." وي يــس از هجــرت پیامبر ﷺ به مدینه، از حبشه به مکه بازگشت و سیس به مدینه مهاجرت کرد و در خانه کلشوم بن هـدم کـه خانـه مـردان مجـرد بـود، سـاکن  $10^{\circ}$ 

يبامبر بيزيج ميان او و سعد بن معـاذ بـن نعمـان (م.دُق.) ^ يسا سمالم مسولاي ابسي حذيف، (م.١٢ق.)" و يا بلال حبشي (م. ٢٠ق.)" پيمـان يبرادري بست. وي بنا محميد بين مسيلمه

ا،: **operator 
$$
(\frac{1}{2}, \frac{1}{2}, \frac{1}{2})
$$**  $(\frac{1}{2}, \frac{1}{2}, \frac{1}{2})$   $(\frac{1}{2}, \frac{1}{2})$   $(\frac{1}{2}, \frac{1}{2})$ 

(م.۴۶ق.) نیـز بـرای برخـورداری از میـراث' پیمان برادری برقرار کرد. روایتمی از انس بین مالک در زمینه شراب نوشیدن ابوعبیده همـراه ابيّ بن كعب و ابوطلحه انصاري در دست  $\mathbf{r}_{1}$  and

روايتها از حضور ابوعبيده در جنگ بندر و اُحُد به سال سوم ق. حکایت دارنـد. ٔ در جنگك احد از اندك كساني بود كه تـا آخـرين لحظـه ایستادگی و از پیامبرپزدهاع کردند. او به مداواي زخمهاي مجروحان نبرد پرداخت و حلقه زرهی را که در پیشانی پیامبر فرورفته بود، با دندان بیرون کشید و از همین رو، دنـدانهـای پیشینش شکست و از این جهت او را آثرتم یا اهتم گفتند."منابع شیعی گزارش دادهاند کـه در این ماجرا تنها علی بنج و ابودجانـه (م.١٢ق.) در کنار پیامبرﷺ ماندند.<sup>ه</sup> در برخی منابع آمده که .<br>فردى به نام عقبة بن وهب حلقـههـا را از چهـره پيامبرﷺ بيرون آورد. '

ابوعبیده در ماجرای صلح حدیبیه به سال

١. المحبّر، ص20؛ انساب الاشـراف، ج١، ص٣١٩؛ الطبقـات، ج٣،  $T17_{\mu\nu}$ ٢. صحيح البخاري، ج٨، ص١٣٣. ٢. المغازى، ج١، ص١٥٧، ٢٣٠: نك: السيرة النبوية، ج١، ص٥٨٥. البدء والتاريخ، جها ص١٧. ٣. المغازى، ج١، ص ٣٣٠، ٣٣٧: البدء و التاريخ، ج2، ص٧٧: البداية و النهايه، ج۴، ص ٢٠. ه الكافى، ج٨، ص٣٦٨؛ علىل الشرايع، ج١، ص٣١ الارشاد، ج١،  $\lambda^{\text{tr}}$ ص

۶ المعارف، ص٣٢٨؛ الاستيعاب، ج٢، ص٣٢٢.

ششم ق. از گواهان این صلح بود و نبامش در کنار دیگر گواهان، بالای پیماننامه نوشته شد." گويا به سبب با سواد بودن، در شمار شاهدان پیمان انتخاب شد. او در غزوه ذات السلاسل به سال هشتم ق."، سريه خيط به سال هشتم ق.' و به گفتـه ابــن سـعد (م. ٢٣٠ق.) در همه جنگ های پیامبریهیچنین و به سخن این حجو (م.۵۳ق.) در همه غزوهها، جز غـزوه تبـوک به سال نهم ق. شركت داشت. ١١ او در سريه خبط (سيف البحر) و ذي القصه به سال ششم ق. فرمانده سياه بود. در سريه خبط، پیامبر پین او را همراه ٣٠٠ تن از مسلمانان به سوی قبیلهای از جُهَیْنه فرستاد."

در غزوه ذات السلاسل پيامبر بي او رابا گروهمی از صحابه بمه کمک سیاهی بمه فرماندهي عمرو بن عباص (م.۴۳ق.) فرستاد. .<br>با ایـن کـه او از عمـرو بـن عـاص دل خوشـی .<br>نداشت، به سبب پیروی از دستور پیـامبریزد بـا عمرو کنار آمد و از این روی، پیامبرﷺوی را تحسین کرد. " اخباری ناسازگار درباره حضور

٧. المغازى، ج٢، ص١٢. ٨. أسد الغابه، ج ٢، ص ٧٣٢. ٩. الطبقات، ج٣، ص٣١٣. ج٧، ص٣٩٩: تاريخ طبري، ج٣، ص٣٢. ١٠. الطبقات، ج٧، ص ٢۶٩. ۰۱۱. الاصابه، ج۶ ص۸۸. .<br>٨٣. الطبقات، ج٧، ص٢۶٩. ١٢. المضازى، ج٢، ص ٧٧٠-٧٧٣ السيرة التبويسه، ج٢، ص ۶٢٢-۳۲۴ تاریخ طبری، ج۳، ص۳۲.

او در غزوه تبوک در دست است. منابع اهـل .<br>سنت معتقدند وی در تبوک حضور نداشت<sup>،</sup> و بیامبریزی او را در مدینه باقی نهاده بود.<sup>۲</sup> برخی .<br>منابع شیعه معتقدند او از کسان<sub>ی</sub> بود کـه قصـد .<br>داشتند در بازگشت از غزوه تبوک بـا رم دادن شتر پیامبریهای ایشان را ترور کنند.<sup>؟</sup>

ابوعبیده در روز فتح مکه به سـال هشـتـم ق. کنار پیامبرﷺ بود و فرماندهی بخشی از سیاه را بر عهده داشت ً و پیشاپیش پیامبر وارد مک .<br>شد.<sup>ه</sup> نیز او از گواهـان پیمـانiنامـه هیئـتهـای نمایندگی قبایل با پیامبرﷺببود. ٌپیامبر او را برای تبلیغ و جمع آوری زکات به قبایل و مناطق مختلف فرستاد. او از سـوی بیـامبرﷺ برای گرفتن جزیه به بحرین فرستاده شد و بـا اموالي که بـه دست آورده بـود، بـه مدينـه بازگشت و پیامبرینیم از بازگشت او خوشحال شد." هنگامی که گروهمی از مردم نجران بـه .<br>حضور پیامبر آمده، از او خواستند تـا فـردی امین را به سوی آنان بفرستد، ایشان ابوعبیده را

 $RA_{1} \times S_{2}$  and  $N_{1}$ . ٢. تاريخ الاسلام، ج٣. ص١١٢. ٣. الخصال، ج٢. ص ٢٩٩. د فتوح البلدان، ص٥٢: تاريخ طبرى، ج٢، ص١٥٩. ه السيوة النبويسه، ج٢، ص٣٢٧، ٣٠٧: تاريخ طبرى، ج٢،  $201.$ 5 المنازي، ج٢، ص١٢۶٢ الطبقات، ج٢، ص٧٢-٧٥. ٧. مسند احمد، ج٢، ص١٣٧: صحيح البخـاري، ج٢، ص٢٢-٥٣ دلائل النبوه، ج ۶ ص١٩.

همراه ایشان فرستاد.^نیز او به فرمـان پیـامبریزی برای آموزش امور دینی به یمن رفت." هنگام دفن پیامبرﷺ کسی را بـه دنبـال او و فردي ديگر را در پــي ابوطلحـه فرسـتادند. ابوطلحــه زودتــر از ابوعبيـــده رســيد و قبـــر يبامبر بيزيورا كند. ``

◄ ابوعبيده پس از پيامبر ﷺ ابوعبيده هنگام رحلت پیامبرﷺ بـا سـیاه اسـامه رهسـپار جنگ بود.<sup>۱۱</sup> چون خبر وفات پیامبر ﷺ به سـیاه رسید، با اسامه و عمر به مدینـه بازگشـت و در مراسم دفس پينامبر حضنور يافت." پيش از رحلت پيامبرچو و بيعت با اسويكر، ماجرای ارتداد اعراب برخی نواحی پیش آمد. وي و عمر و سعد بن ابي وقاص از ابوبكر خواستند از اعزام سیاه اسـامه بـه روم منصـرف شود و ایشان را برای سر کوب کردن مرتبدان بفرستد. ابموبکر نیمذیرفت و تنهما عمم را در مدینه نگاه داشت و دیگران را بـه سـیاه اسـامه ملحق کرد."

أبوعبيده همراه عمر در سقيفه بنم ساعده

.<br>٨. الطبقــــات، ج٣، ص ٣١٥: صــــحيح البخـــــاري، ج٨، ص ١٢٣: الاستبعاب، ج#، ص ١٧١١. ٩. الاستيعاب، ج٣، ص١٧٧٠: الاصابه، ج٣، ص١٧۶. ١٠. السيرة النبويه، ج٢، ص ۶۶۴. ١١. المغازى، ج٣، ص١١١٨. ۰۱۲. المغازى، ج۲، ص ۱۱۲۰؛ السيرة النبويـه، ج۲، ص۶۶۳ تـاريخ طبری، ج٢، ص٢١٢. ١٢. المغازى، ج٢، ص١١٢٠-١١٢١.

۴۸۸ کے ابوغَبَیده جَرَاح

على بيخ: با اشاره به سابقه وى در اسلام و فضل و خویشاوندی او با پیامبر پزدی به سبب جوان بودن او و نیز کهنسالی و تجربه بیشتر ابـویکر، پـر آن بود که ابوبکر برای خلافت شایسته تر است. پس از علی خواست تما ایمن مقام را به ابویکر تسلیم کند.<sup>۸</sup> بر پایه گزارشی، وی در مشاجره بنا علمی بنیا: او را حریص به خلافت دانست." هنگامی که ابوبکر به حدیثی از پیامبریزان استناد .<br>نمود که نبوت و خلافت در بنمی هاشم جمع نمی شوند، ابوعبیده به صحت این حدیث گواهی داد. ۱۰ برخی مفسران شیعی سدههای نخست او را از کسانی می دانند که برای گرفتن بيعت به خانه حضرت زهرايين هجوم برد.''

نیز ابوعبیده همراه عمر و مغیرة بن شعبه در گرفتن بیعت از عباس (م.۶۸ق.) عموی پیامبرﷺ بـرای ابـویکر تـلاش کـرد." بـر پایـه نقلی، آنان کوشیدند بنا تطمیع عبناس وی را برای جدایی از علمی بخ: تشویق کنند." او تا پایان زندگی از مهم ترین عناصر استحکام ارکان خلافت شیخین بود و در زمان ابوبکر مدتي متصدى بيت المال شد." سيس به

> ٨. تك: الرده، ص١٣٤: شرح نهج البلاغه، ج٥ ص١٢. ٩. الغارات، ج٢، ص٧۶٧: شرح نهج البلاغه، ج٩، ص٢٠٥. ١٠. الاحتجاج، ج١، ص١٨٣. ١١. تفسير عياشي، ج٢. ص ۶۶. ۰۱۳. تاریخ یعقوبی، ج۲، ص۱۳۴–۱۲۵. ۰۱۳. تاریخ پیقیری، ج۲، ص۱۳۲–۱۲۵. ۱۴. تاریخ خلیفه، ص۶۶

حضور داشت' و در رساندن ابوبکر (م.۱۳ق.) به خلافت نقشی مهم و اساسی ایفا کرد. برخی از منابع شیعه معتقدند ابوعبیـده، ابـوبکر، عمـر (م.٢٣ق.)، مغيسرة بسن شمعيه (م.٥٥٠ق.)، عبدالرحمن بن غوف (م.٣١)، و سالم مولاي ابی حُذَیفه (م.١٢ق.) با هم عهد کرده بودند پس از رحلت پیامبرﷺ نگذارنـد خلافـت بـه دست بنی هاشم افتد." هنگامی که ابوبکر، عمر و ابوعبیده شتابان به سقیفه رسیدند، انصار برای انتخاب خلیفه در آنجا گرد آمده بودند.آ آنان پیامبر علیا را از مهاجران شمردند و خود را به جانشینی او سزاوارتر دانستند." عمـر و ابـوبکر نخست قصد داشتند تا با ابوعبیده بیعت کنند<sup>ه</sup>؛ اما او ابلوبکر را بنه دلیل تقندم در اسلام و همراهي با رسول خدايي در هجرت به مدينه مقدم دانست."

چون ابوبکر به خلافت رسید، ابوعبیده نقشی عمـده در گـرفتن بيعـت از مخالفـان بـه ويـژه علے پڑو داشت." او بے ای بیعت گے فتن از

.<br>١. انساب الاشراف، ج٢، ص ٢۶٠؛ تاريخ طبرى، ج٢، ص٢٠١. .<br>۲. الکافی، ج۸، ص۱۷۹ - ۱۸۰. ٢. انساب الاشراف، ج٢، ص٣۶٠: تاريخ يعقلوبى، ج٢، ص١٢٢: تاریخ طبری، ج٣، ص٣١٩. ۴. تاریخ پمقوبی، ج۲، ص۱۳۳. ٥. السيرة النبويـه، ج٢، ص٥٩: انسـاب الاشـراف، ج٢، ص٣۶٣: الطبقات، ج٣، ص٢٢١. 5. الرده، ص ٣١-٣٢: الاحتجاج، ج١، ص ٩١: شرح نهيج البلاغيه،  $3^2 - 1$ ٧. المغازى، ج٣، ص ١١١٢١؛ الرده، ص ٣۶.

.<br>یاری جست، ابوعبیده مـواد غـذایی فـراوان بـا ۴۰۰۰ بار شتر از شام به مدینـه آورد. بـا توجـه به گسترده نبودن مدینـه در آن روزگـار، ایـن رقم گزاف به نظر میرسد. هنگامی کـه عمـر خواست بهای این مواد خوراکی را بپردازد، .<br>ابوعبیده از پذیرش آن خـودداری کـرد و ایـن كار را براي رضاي خدا دانست."

روزي عمر بن خطاب ۴۰۰۰ درهم و ۴۰۰ دینار برای ابوعبیده فرستاد تـا وی را بیازمایـد. او همه آن پول را قسمت کرد.^در منابع آمـده است که وی آرزو میکرد گوسفندی بود و خانوادهاش او را ذبح کرده، از گوشـتش بهـره میبردند." این سخن شاید بر اثر پشیمانی از اشتباهاتش بوده است. او سرانجام در سال ۱۸ق. هنگامی که ۵۸ سال داشت، در طاعون غمواس در اردن مُرد و معاذ بن جبل بر او نماز گزارد.<sup>۱۰</sup> وی در روستای «عمتا» در منطقه غور (بیسان) به خاک سپرده شد.''

ابوعییده در منابع کهن اهل سنت به عنوان صحابی پیامبرنیده ، یکمی از عشـره تَنتِشَـره" و از

٧. المنتظم، ج٢، ص١٥٦. ٨. الطبقات، ج٧، ص٣۶٩. ٩. الطبقات، ج٢، ص ٣١٥: اسد الغابه، ج٣، ص ۶. ٠/ تاريخ خليف، ص١٣٨: انساب الاشراف، ج١، ص١٥٧-١٣٥٨ شذرات الذهب، ج١، ص٣٩. ١١. معجم البلدان، ج٤، ص١٥٢: الاعلام، ج٣، ص٢٥٢. ١٢. الاستيعاب، ج٢، ص٣۴: اسد الغاب، ج٥، ص ٢٠۶: البنايـة و التهايد، ج٧، ص ٩٣.

فرماندهی کل سیاه مسلمانان در شام رسیدا و شهرها ومناطق عمده شام از جمله دمشق را فتح كرد. او در سال يانزدهم ق. همراه خالد بن وليد به قصد فتح حِمْص به اين منطقه .<br>لشکر کشید. مسلمانان پس از مناهها محاصره ایسن منطقسه، پیسروز شسدند و آن را تصبرف کر دند."

خلیفه دوم در سال ١٧ق. با بر کنار کردن خالد بن وليـد، ابوعبيـده را بـه حكومـت شـام منصوب كرد."خليفه آن قـدر بـه او اعتمـاد داشت که به گفته خود میخواست پس از مرگ، وي را بـه جـاي خـويش بگمـارد.' او میگفت: آرزو دارم خانهای آکنده از مردانسی همچـون ابوعبيــده داشـته باشــم.°ابوعبيــده از فرمانسدهان مسسلمانان در فستح جزيسره بسه سال١٧ق. و فتح مصر به سال١٨ق. بود. ً

بر پایه گزارشی، از خدمات او به خلیفه دوم و اهالي مدينه آن بـود کـه چـون مدينـه دچـار قحطمي و خشكسالي شـد و عمـر از واليـان شهرهای مختلف برای ارسال مواد غذایی

- ١. تاريخ طبيري، ج٢، ص٣٠٢، ٢٥٥، ٢٠٥-٣٠۶. البيد، و التباريخ. ج0، ص199؛ المعجم الكبير، ج١، ص265. ٢. تاریخ طبری، ج٣. ص ٥٩٨. ٣. الاستيعاب، ج٢، ص٧٩٢. ۴. الطبقات، ج٣، ص ٣۶١: مسند أحمد، ج١، ص١٨: تاريخ طبـرى،  $550 \text{ m}$  ص ه الطبقات، ج٧، ص٢٦٩.
	- ۶. تاریخ طبری، ج۴، ص۵۷. ۱۰۷.

حواريان پيامبرﷺ و فقيهان صحابه" ياد شــده و فضبلت هایی از زبان پیامبرینی و صحابه آدر ستایش او نقل کردهاند؛ مثلا او را امین است و امين پيامبر بيرو شمر ده اند. " برخى حديث شناسان در صحت انتساب اين سخن به پيامبر ١١/٢ تر ديبد دارند. ً او را از کاتبان وحی ٌ و گردآورنـدگان ق آن دانسته انند. " اشعاری هنم بنه او نسبت دادهاند.' نیز او در منابع حدیثی یکسی از راویـان احادیث پیامبر پین به شمار می رود که روایاتی اندک از زبان پیامبر نقل کرده است.''

▶ روايتهاى ابوعبيده: راويان احادث اندك وى از يبامبر بينه از اين قرارنيد: حار به عبدالله، عرباض بن جاريبه، ابواماميه باهلي، اسلم غلام عمر، سمرة بن جندب، عبدالوحمن بن غنم"، و عبياض بين غطيف."

١. المحتار ص ٣٧٣. ٢. طبقات الفقهام ج١، ص ٣٥: تك: سير أعلام النبلام ج١، ص ٣-٧. ٣. تاريخ الخلفاء، ص ٣٧، ٣٧. ٣. تاريخ المدينه، ج٣، ص١٨٨١ اسد الغابه، ج۵، ص٣٠٢: البدايـة و النهايه، ج/د ص/A ها تناريخ المدينية، ج٢، ص ٥٨١ انستاب الاشتراف، ج١، ص ٢٢٢: المعارف، ص١٣٧. 5. حلبة الأولياء، ج٣، ص١٢٢: ج٧، ص١٧٥. ر.<br>البداية و النهاية، ج& ص ٣٣٩. ٨. سير اعلام النيلام ج ٨. ص٨. ٨. السيرة النبويه، ج٢، ص١٣.٥. ١٠. السرة النوية، ج٢، ص45. ٣٢٧، ٣٢٣. مير أعلام النيلاء، ج١،  $Y - \hat{Y}$ ١١. سير اعلام النيلاء، ج١، ص ۶ ٢٢. الستن الدارمي، ج ٣، ص ٣٢٣.

احادیث منتسب به وی موضوعاتی پراکننده را در بر می گیرند؛ از جمله: فضیلت نماز جمعه"، فضیلت امرکے دن حاکمان به معروف"، عذاب نسبت دهنده دروغ به پیامبر@پ<sup>دن</sup>، یاداش انفـاق در راه خيدا"، به تأخير انبداختن قصاص زن گناهكار تا زاده شدن فرزندش"، استدراج برای امت گناهکار "، هشدار خروج دجال برای هر قومی از جمله پیروان خود"، وصیت بيامبر تلا وبراى اخراج يهود از جزيرة العرب "، کسانی که شهید محسوب می شوندا"، روایتمی درباره رؤیت خداوند که بیانگر داستان دیندار پیامبر بیزید و خداوند و گفت وگـوی ایشـان در شب معمراج است" و گزارش ناخشنودی پیامبر پیچ از انحراف امتش پس از ایشان."

نیز گزارشی درباره اظهبار انبدوه وی از رعايت نكردن وصيت يبامبر تلازدر دست است. از مسلم بن أكيس گزارش شده كه روزی نز د ابوعبیده رفت و او را اندوهگین دید

$$
\begin{split} \mathcal{M}_0 &= \int_{0}^{1} \mathcal{M}_0 \mathcal{M}_0 \mathcal
$$

البحرانيي (م٧٠١ (ق)، قيم، البعثية، ١٤١٥) ق؛ تساريخ الاستلام و وفيسات المشساهير: التذهبي (م.۷۴۸ق.)، به کوشش عمر عبدالسلام، بيبروت، دار الكتباب العربيني، ١٤١٠وَر؛ تساريخ الخلفساء: السيوطي (م.٩١١)ق.)، بيروت، دار الكتب العلميـه، ٢٠٨ (ق: تساريخ بغسداد: الخطيب البغدادي (م.۴۶۳ق.)، بنه کوشش عبدالقادر، بینروت، دار الكتب العلميه، ١٤١٧.ق؛ تاريخ خليفه: خليفة بن خساط (م۳۴۰)، به کوشش سنهبل زکبار، بیروت، دار الفکر، ۱۴۱۴ق؛ تاریخ طبری (تناریخ الامم و العلوک): الطبری (م. ۳۱۰)، به کوشش محمد أبوالفضل، بيروت، دار أحياء التراث العربي؛ تاريخ مدينة دمشق: ابن عساكر (م. ٧١١هـ)، بـه کوشش علی شیری، بیروت، دار الفکـر، ۱۴۱۵ق۰ تساريخ المدينسة المنسوره: إسن شببّة التمييري (م.٢۶٢ق.)، به كوشش شلتوت، قلم، دار الفكار، ١٤١٠ق؛ تساريخ اليعقسوبي: أحمد بس بعقبوب (م.۲۹۲ق.)، بیروت، دار صنادر، ۱۴۱۵ق؛ تفسیر العیاشی: العیاشی (م. ٣٢٠ق.)، به کوشش رسلولی محلأتني، تهيران، المكتبية العلميية الاستلامية؛ تفسير القمي: القمي (م.٢٠٧)، بـه كوشش. الجزائري، قم، دار الكتاب، ١٤٠۴ق؛ حلية الأولياء: الونعيم الاصفهاني (م. ۴۳۰ق.)، بيروت، دار الكتاب العربي، ١٤٠٥]، الخصال: الصدوق (م.١٨١).). به کوشش غفاری، قـم، نشـر اسـلامی، ۱۴۱۶ق؛ دائرة المعارف بزرگ اسلامی: زیر نظر بجنسوردی، تهران، مركز دائرة المعبارف بيزرگ، ١٣٧٢ش؛ دائرة المعارف قرآن كريم: مركز فرهنگ و معارف قرآن كريم، قم، بوستان كتاب، ١٣٧٨ش، دلائىل النيسوه: البيهقسي (م.۴۵۸ق.)، بـــه كوشـــش عبدالمعطى، بيروت، دار الكتب العلميه، ١٤٠۵ق؛ الوده: الواقدي (م.٢٠٧ق.)، به كوشش الجينوري، بيروت، دار الغرب الاسلامى، ١٤١٠ق؛ الريناض النضره: الطبري (م.۶۹۴ق.)، بـه كوشـش عيسـى عسدالله، بيتروث، دار الغبرب الاستلامي، ١٩٩۶م؛

و از علـت آن پرسـيد. ابوعبيــده علــت آن را فراموش کردن وصیت پیامبر دانست که وی را از تجمل گرایی منع نموده و توصیه کمرده بنود زندگی سادهای در پیش گیرد؛ ولی وی چنسین نک ده بود.

منابع از دو پسر وی به نامهای یزید و عمیـر از هند بنت جابر بن وهب ياد كردهاند؟ اما نسلی از او نمانده است."

## ∢ منابع

الاحتجاج: أبومنصور الطبرسي (م. ٧٠)ق.)، بـه كوشش سيد محمد بناقر، دار التعصان، ١٣٨۶ق؛ الارشاد: المفيد (م.۴۱۳ق.)، بيبروت، دار المفيند، ١۴١۴ق؛ الاستيعاب: ابن عبدالبر (م ۴۶۳ق.)، به کوشش علی محمد و دیگران، بیروت، دار الکتب العلمية، ١٤١٥م : أسد الغابه: أبين أثيير على بين محمد الجبزري (م. ٣٢٠هـ)، بيبروت، دار الفكبر، ٢٠٩ (ق: الاصطابه: أيسن حجسر العسسقلاني (م. ٨٥٢م)، به كوشش على محمد و ديگران، بيروت، دار الكتب العلمينه، ١٤١٥ق؛ الاعتلام: الزركلي (م.۱۳۹۶)، بيروت، دار العلم للملايتين، ١٩٩٧م؛ انساب الاشراف: البلاذري (م١٧٩٩ق.). به کوشش سهیل زکار و ریاض زرکلی، بیروت، دار الفكر، ١۴١٧ق: البعد، والتساريخ: المطهر المقدسي (م.۵۵-ق.)، بيروت، دار صادر، ١٩٠٢م؛ البداية و النهايه: ابن كثير (م.۷۷۴ق.)، بيروث، مكتبة المعبارف؛ البرهيان في تفسير القبرآن:

١. مسند ابي يعلي، ج١، ص١٩٥-١٩٥: مجمع الزوائد، ج١٠،  $.727. \omega$ ٢. الطبقات، ج٢، ص٢٠٩. ٣. المعارف، ص١٣٢٧: سير اعلام النبلاء، ج١، ص٨.

ے<br>ایرعزیز قتادة بن ادریس

المحبّر: ابن حبيب (م.٢٤٥)، به كوشش ايليزه ليخمتن شمتيتر، بيمروت، دار الأفساق الجديسده المستدرك على الصحيحين: الحاكم النيشنابوري (م.۵-۴)ق.)، بـه كوشــش مرعشــلى، بيــروت، دار المعرفه، ۱۴۰۶ق؛ مسند ابی بعلی: احمد بن علی بن المثنى (م.٣٠٧ق.)، به كوشش حسين سليم، بيروت، دار المأمون للتراث؛ مسند احصد: احمـد ين حنيسل (م.٢۴١ق.)، بيسروت، دار صادر: المعارف: ابن قتيبه (م.٢٧۶ق.)، به كوشش ثروت عكاشه، قم، شريف رضي، ١٣٧٣ش، معجم البلدان: ياقوت الحصوى (م ٢۶عق.)، بيتروت، دار صادر ، ١٩٩٥م؛ المعجسم الكبيسو: الطبرانسي (م. ٢۶٠ق.)، به كوشش حميدي عبدالمحييد، دار احياء التراث العربي، ١٤٠٥ق؛ المغازي: الواقدي (م٧٠٧ق)، به كوشش مارسدن جونس، بيروت، اعلمي، ٢٠٩ اق: من لايحضره الفقيسه: الصدوق (م ٣٨١ق)، به كوشش غفارى، قم، نشر اسلامى، ۴۰۴ (ق؛ المتستظم: ابس جـوزي (م.۵۹۷)ق.)، بـه كوشش نعيم زرزور، بيبروت، دار الكتب العلمينه،  $.51$ FIT

على غفراني، معصومه اخلاقى

卷卷卷

ابوعزیز قتادة بن ادریس: سر مک. از اشراف حسنی و سرسلسله آل قتاده ابوعزيز قتادة بن ادريس بن مُطاعن/ مظاعن، ملقب بــه نابغــه، بــا ١٥ واســطه بــه امــام حســن مجتبی پایا: نسب مے رساند.' مادرش نے از

١. سير اعلام النبلاء. ج٢٢، ص١٠۶: العقد التصين، ج٧، ص٣٩: غاية المرام، ج١، ص٥٥٠-٥٥١.

سنن ابن ماجه: ابن ماجه (م.٢٧٥)، به كوشش محمد فبواز، بينروت، دار احيناء الشراث العربي، 1٣٩۵ق؛ سنن ابي داود: السجسـتاني (م.٢٧٥ق.)، به كوشش سعيد محمد اللحام، بيروت، دار الفكـر، ١۴١٠ق؛ سنن الترمذي: الترمذي (م.٢٧٩ق.)، به كوشش عبدالوهاب، بيروت، دار الفكر، ١٤٠٢ق؛ السنن الكبرى: البيهقى (م ۴۵۸ق.)، بيروت، دار الفكر؛ سنن الدارمي: الدارمي (م.٢٥٥)، احياء السنة النبوسة؛ سب أعبلام النسلاء: البذهبي (م.۷۴۸ق.)، سه کوشـش گروهــی از محققــان، يبروت، الرسالة، ١٤١٣]: «السبيرة النبويية: إين هشنام (م.۲۱۳-۶۲)، ب» كوشتش السنقاء و ديكران، بيروت، المكتبة العلمية؛ شذرات الذهب: عبدالحی بن عماد (م.١٠٨٩ق.)، بيروت، دار اين كثير، ١٤٠۶مَ رشوح نهج البلاغة: ابن ابن الحديث (م.٥۶-ق.)، به كوشش محمد ابوالفضل، دار احياء الكتب العربية، ١٣٧٨ق؛ صحيح البخساري: البخاري (م.٢۵۶ق.)، بيروت، دار الفكر، ١۴٠١ق؛ طبقات الفقهساء: أبراهيم بين محميد الشبيرازي (م.٢٧۶ق.)، به كوشش احسان عباس، بيروت، دار الرائد؛ الطبقات الكبرى: ابن سعد (م. ٢٣٠ق.)، بيسروت، دار صنادر؛ عليل الشيرايع: الصندوق (م.٨١-٣ق.)، به كوشش بحر العلوم، نجف، المكتبة الحيدريسه، ١٣٨۵ق: الغسارات: ابسراهيم الثقفي الكوفي (م.٢٨٣ق.)، به كوشش المحدث، بهمـن، ٬۱۳۵۵ ش؛ فتوح البلسدان: السلاذري (م.۲۷۹هـ). به كوشش محمد رضيان، بسروت، دار الكتب العلميه، ١٣٩٨ق؛ الكافي: الكليني (م٢٢٩ق.)، به كوشش غفارى، تهران، دار الكتب الاسلاميه، ١٣٧٥ش؛ كتاب السنه: الشيباني (م.٢٨٧ق.)، بـه كوشش محمد البانى، بيروت، المكتب الاستلامى، ١٤١٣ق؛ كنسز العمسال: المتقسى الهنسدي (م.٩٧٥ق.)، به كوشش صفوة السقاء، بيروت، الرساله، ١٤١٢ق؛ مجمع الزوائد: الهيثمين (م.٨٠٧ق.)، بيروت، دار الكتاب العربيي، ٢٠٢١ق؛